**Download Adobe Photoshop 7.0**

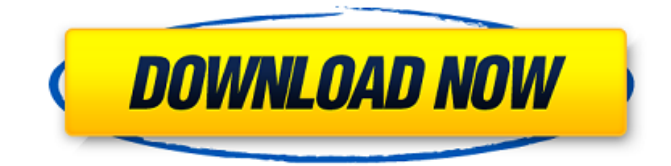

### **Adobe Photoshop App Download For Windows 7 Crack + With Full Keygen Download**

You can open an existing image from your catalog and use it as a base image for your image improvement. However, it is often easier to start with a blank document and use the tools available to create a base image from which to build your future image. An image can be viewed and manipulated in any of three modes: the Layers panel, the Photoshop window, or the Open dialog box. You can also use the Channels panel and the Brush panel to paint on your image. You open an image in Layers mode with the Layers panel, as shown in Figure 3-8; in this example, the Layers panel is open to the Background layer. You then drag the different layers onto this layer. Illustration by Wiley, Composition Services Graphics \*\*Figure 3-8:\*\* Layers offer a layered view of your image. The Photoshop window, shown in Figure 3-9, is the default mode for image editing. You can drag the various tools around to place them where you want them. The Open dialog box is also displayed with the file you choose opened. As you move around the image in the Photoshop window, you notice an icon in the upper-right corner of the screen. This icon is the Mini Toolbox. Clicking on this icon opens a small window of tools to help you perform common tasks. A further click on the Mini Toolbox opens all the tools available on the larger toolbox, as shown in Figure 3-10. The Camera Raw option allows you to open an image and apply camera-specific enhancements for your images — in other words, just like applying a lens filter to an image shot in raw form. You can find the Camera Raw option in the Image menu. You can use the Brush tool to paint on your images. To access the Brush tool, click on the Paint Bucket icon in the menu bar (refer to Figure 3-10) and then use the Brush tool. You access the Brush options by clicking on the Brushes icon in the toolbox. You can use the Info palette to view image-related information such as a tooltip, histogram, and layer or channel visibility and the Brush tool settings. Click on the Info icon on the toolbar and then click on the Information option in the dialog box that opens. The Filters option enables you to apply different lens filters to an image. Select Filter⇒Filters and then select the Lens Correction option to apply a lens

### **Adobe Photoshop App Download For Windows 7 Crack [Win/Mac] [2022]**

Photoshop and Elements still require a Mac computer running OS X, and they are the programs Adobe offers for Mac. For Windows users, Photoshop and Photoshop Elements are Windows programs and work with the Windows operating system. Why is Photoshop the best graphics editing software? If you are looking for a powerful, professional tool for editing photos, web design or other graphic design projects, Adobe Photoshop or Elements would be a good starting point. After all, it is still the most powerful of all of Adobe's graphics tools. It is also the foundation of the Adobe Creative Cloud. So if you are ready to start a career in graphic design, Photoshop is certainly a good place to start. What are the differences between Photoshop and Elements? Elements is a more affordable alternative to Photoshop, and for most users Elements is a good starting point. Adobe Elements for graphic designers offers the same tools that Photoshop for designers offers. However, Adobe Elements is more userfriendly and less intimidating, so beginners can get more experience using the software. For example, Elements has many more tools for selecting and altering images. The beginner can learn more about editing photos, turning and cropping images, adding backgrounds, and more. Learn Photoshop Elements on a Mac If you do not already own a Mac, you can buy the Mac version of Photoshop Elements, which is designed to meet the needs of Mac users. Both Photoshop and Photoshop Elements are available on the Mac App Store. The differences between the Mac versions of Photoshop and Elements are similar to the Mac version of Photoshop and Elements available on the App Store. If you do own a Mac, you can run Photoshop, Photoshop Elements, or Photoshop in an even more powerful way with the Photoshop features of Photoshop CC. You can also download a copy of Photoshop CC and run that on any Mac. How to Make a New Folder Can I use Photoshop Elements for all of my graphic design projects? Yes. Both Photoshop and Photoshop Elements have all the features designers need. What is the difference between Photoshop and Photoshop Elements? Photoshop and Photoshop Elements are powerful photo editing tools designed for graphic designers. Most designers are familiar with Photoshop and Photoshop Elements. Both products can be used for all of a graphic design's projects. Are Elements and Photoshop the same? Adobe Elements and Photoshop are both powerful photo editing programs designed for graphic designers. The projects they can be used for can be exactly the same. What's the 05a79cecff

# **Adobe Photoshop App Download For Windows 7 Crack Full Product Key**

(CNN) Authorities in the Philippines say President Rodrigo Duterte has agreed to delay his visit to the United States following criticism of comments he made about President Barack Obama. The President is expected to arrive in Washington on Tuesday as scheduled but only for a courtesy visit, the Office of the President-elect of the Philippines said Sunday. Duterte is expected to stay for a day or two, Vice President-elect Leni Robredo told CNN Sunday. Duterte expressed regret for his comments about Obama as he spoke about his contentious relationship with the United States during a speech at an event in Davao City, an evening of which was recorded by local media and posted on a government website on Friday. Duterte called Obama "that son of a bitch" as he talked about America's policy on the war on drugs, which has left thousands dead in a nation still reeling from a massacre at a public market in the city of Davao where Duterte was once mayor. Duterte was scheduled to arrive in Washington on Tuesday and had been expected to address a joint session of Congress. Read MoreThe Ottawa police says the investigation is being turned over to the Ontario Provincial Police as Ottawa Police detective Roger Chapman has just finished a meeting with his counterparts in Toronto. Chapman declined comment outside a midtown hotel where he was meeting with Ottawa police investigators. "I'm not going to say anything else." This came after the local media had reported a massive police investigation into the missing woman and that a man was a key suspect in her disappearance. York University student Ashley Colle was last seen on Nov. 14 at around 8:30 a.m. in the 100-block of St. Joseph Blvd. near Kent Ave. in North York. Police say the highly-anticipated news conference did not include any formal information about Colle's whereabouts or where the investigation might lead. Police do not believe she is in danger and have not called on public or private resources to search for her. Colle's father, Larry Colle, asked Ottawa police to launch a public announcement. Colle is a professor at the Ontario Institute for Studies in Education, a University of Toronto unit, and his daughter attends the university. "I want to give police the benefit of the doubt," Colle said outside the hotel. "They haven't given me any evidence that they have found." In a previous interview, Colle said he is prepared to offer a \$25

## **What's New in the Adobe Photoshop App Download For Windows 7?**

Q: Toast error handling in Java I created a simple Toast application with Java, like this: import android.app.Activity; import android.content.Context; import android.content.DialogInterface; import android.content.DialogInterface.OnCancelListener; import android.content.Intent; import android.os.Bundle; import android.util.Log; import android.widget.Toast; import java.util.ArrayList; public class MainActivity extends Activity { private static final String TAG = "MainActivity"; ArrayList data = new ArrayList(); String

toastText = ""; @Override protected void onCreate(Bundle savedInstanceState) { super.onCreate(savedInstanceState); setContentView(R.layout.activity\_main); buttonClick(); } @Override public boolean onCreateOptionsMenu(Menu menu) { getMenuInflater().inflate(R.menu.activity\_main, menu); return true; } @Override public void

onBackPressed() { Toast.makeText(getApplicationContext(), "Back pressed", Toast.LENGTH\_LONG).show(); finish(); } public void buttonClick() { Intent i = new

Intent(this, Chat.class); i.putExtra("message", "Message#"); startActivity(i); } @Override public void onCancel(DialogInterface dialog) { Toast.makeText(getApplicationContext(), "OnCancelListener has called.", Toast.

# **System Requirements For Adobe Photoshop App Download For Windows 7:**

1GB RAM, 200 MB VRAM OS: Windows 10 (64 bit) Processor: Dual core CPU (2.6 GHz) or better Hard disk: at least 10 GB of hard disk space DirectX: Version 11 Mouse: Analog Keyboard: 101, 104, 104, 107, 105, 106, 106, 108 Resolution: 1920 x 1080 Processor: Dual core CPU (2.6 GHz)

# Related links:

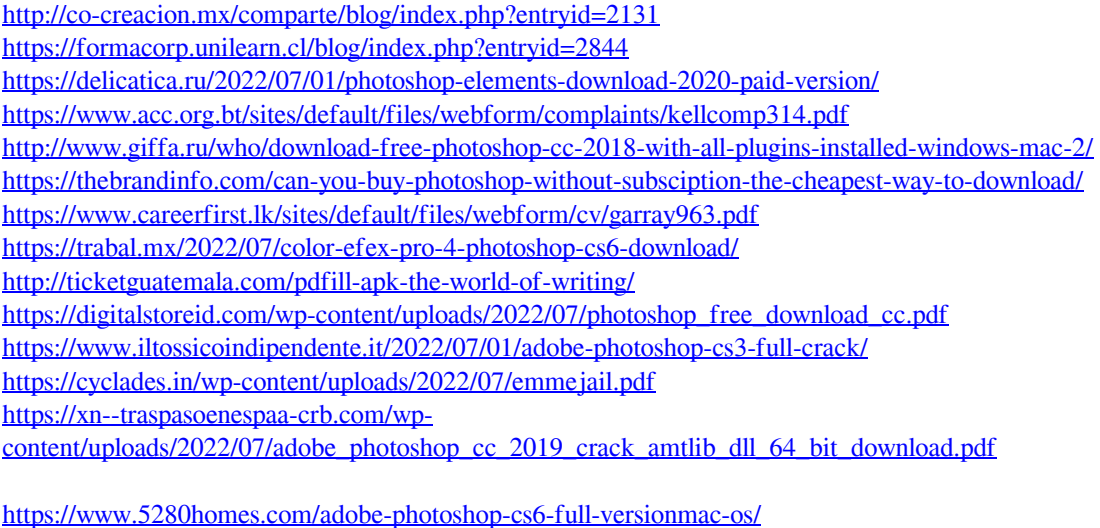

[https://vamaveche2mai.ro/wp-content/uploads/2022/07/remove\\_grain\\_photoshop\\_free\\_download.pdf](https://vamaveche2mai.ro/wp-content/uploads/2022/07/remove_grain_photoshop_free_download.pdf) <https://wanoengineeringsystems.com/patch-adobe-photoshop-7-0-1-7-0-8-windows-free-downloadofficial/> [https://obscure-shore-29841.herokuapp.com/psd\\_birthday\\_backgrounds\\_for\\_photoshop\\_free\\_download\\_part01.pdf](https://obscure-shore-29841.herokuapp.com/psd_birthday_backgrounds_for_photoshop_free_download_part01.pdf) <http://asopalace.com/?p=2428> <https://hs.as.uky.edu/system/files/webform/elewak937.pdf>